#### INTERNSHIP REPORT ON WEB DESIGN AND DEVELOPMENT

BY

#### JIBON CHANDRA MALI

#### ID: 162-15-8043

This Report Presented in Partial Fulfillment of the Requirements for the Degree of Bachelor of Science in Computer Science and Engineering

Supervised By

### Md.Jueal Mia Lecturer

Department of CSE Daffodil International University

Co-Supervised By

#### Mr.Shaon Bhatta Shuvo Senior Lecturer

Department of CSE Daffodil International University

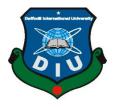

DAFFODIL INTERNATIONAL UNIVERSITY DHAKA, BANGLADESH MARCH 2019

#### APPROVAL

This Project/internship titled "Web Design and Development", submitted by Jibon Chandra mali, 1D No: 162-15-8043 to the Department of Computer Science and Engineering, Daffodil International University has been accepted as satisfactory for the partial fulfillment of the requirements for the degree of B.Sc. in Computer Science and Engineering and approved as to its style and contents. The presentation has been held on 02-05-2019.

#### BOARD OF EXAMINERS

Dr. Syed Akhter Hossain Professor and Head Department of Computer Science and Engineering Faculty of Science & Information Technology Daffodil International University

Nazmun Nessa Moon Assistant Professor Department of Computer Science and Engineering Faculty of Science & Information Technology Daffodil International University

Abdus Sattar Assistant Professor Department of Computer Science and Engineering Faculty of Science & Information Technology Daffodil International University

Dr. Mohammad Shorif Uddin Professor Department of Computer Science and Engineering Jahangirnagar University Chairman

**Internal Examiner** 

Internal Examiner

**External Examiner** 

#### DECLARATION

We hereby declare that, this project has been done by us under the supervision of Md. Jucal Mia, Lecturer, Department of CSE. Daffodil International University. We also declare that neither this project nor any part of this project has been submitted elsewhere for award of any degree or diploma.

Supervised by:

Md. Jucal Mia Lecturer Department of CSE Daffodil International University

Co-Supervised by:

Mr. Shaon Bhatta Shuvo Senior Lecturer Department of CSE Daffodil International University

Submitted by:

dibon

Jibon Chandra Mali ID: -162-15-8043 Department of CSE Daffodil International University

### **TABLE OF CONTENTS**

| CONTENTS         | PAGE NO |
|------------------|---------|
| Approval         | i       |
| Declaration      | ii      |
| Acknowledge      | iii     |
| Abstract         | iv      |
| Table of content | V       |
| List of figure   | vi      |

### CHAPTER

| CHAPTER 1: INTRODUCTION | 1-2 |
|-------------------------|-----|
| 1.1 Introduction        | 1   |
| 1.2 Motivation          | 1   |
| 1.3 Objectives          | 2   |
| 1.4 Internship Goals    | 2   |
| 1.5 Report Layout       | 2   |

### **CHAPTER 2: ORGANIZATION**

| 2.1 About the Company            | 3 |
|----------------------------------|---|
| 2.2 IT Services Offered          | 3 |
| 2.2.1 Fixed price System Develop | 3 |
| 2.2.2 Web design and Development | 3 |
| 2.2.3 Website Optimization       | 4 |
| 2.2.4 Pay Roll Software          | 4 |
| 2.2.5 Dedicated Support Team     | 4 |
| 2.32.6 Roles in Job Market       | 4 |

3-4

| <b>CHAPTER 3:</b> | TASK PROJECT AND ACTIVITIES | 5-10 |
|-------------------|-----------------------------|------|
|-------------------|-----------------------------|------|

| CHAPTER 4: COMPETENCE AND SMART PLAN | 11-12 |
|--------------------------------------|-------|
| 3.4 . Challenges                     | 5     |
| 3.3 Project Task and Activites       | 5     |
| 3.2 Event and Activites              | 5     |
| 3.1 Daily task and Activites         | 5     |

| 4.1 Competence Earned                  | 11    |
|----------------------------------------|-------|
| 4.2 Smart Plan                         | 12    |
| 4.3 Reflections                        | 12    |
| CHAPTER 5: CONCLUTION AND FUTURE SCOPE | 13-14 |
| 5.1 Discussion                         | 13    |

| 5.2 Conclussion | 13 |
|-----------------|----|
| REFERENCE       | 14 |

### ACKNOWLEDGEMENT

First I express our heartiest thanks and gratefulness to almighty God for His divine blessing makes us possible to complete the final year internship successfully.

I really grateful and wish our profound our indebtedness to **Md.Jueal Mia**, **Lecturer**, Department of CSE Daffodil International University, Dhaka. Deep Knowledge & keen interest of my supervisor in the field of "*Web Engineering*" to carry out this internship. His endless patience ,scholarly guidance ,continual encouragement , constant and energetic supervision, constructive criticism , valuable advice ,reading many inferior draft and correcting them at all stage have made it possible to complete this internship.

I would like to express our heartiest gratitude to Md.Jueal Mia, and Head, Department of CSE, for his kind help to finish My internship and also to other faculty member and the staff of CSE department of Daffodil International University.

I would like to thank our entire course mate in Daffodil International University, who took part in this discuss while completing the course work.

Finally, I must acknowledge with due respect the constant support and patients of our parents.

## CHAPTER-1 INTRODUCTION

#### **1.1 Introduction:**

Hypertext Markup Language is the standard markup language for making website pages and web applications with cascading style sheets and javascript. It frames a set of three of foundation advances for the overall web. Cascading style sheets (CSS) si a template language used to depict the introduction of a report written in HTML or XML (counting XML lingos sush a SVG, MathML or XHTML). CSS portrays how component ought to be rendered on screen, on paper in discourse or on other media. PHP was created by Rumbus Ledford. It is likewise a feebly typed, free from language PHP and C. PHP is a server-side scripting language planned explicity.

For the web within a HTML pages, we can embed PHP code that will be execute each time the page is visited. HTML produce the wesite page with the static content and pictures. After all I actualization html,css,javaScript,Bootstrub,php.[1]

#### **1.2 Motivation:**

In desktop base website creating system is easy to understand. Since I accept internship because I am biginner and primary level to learn web development so it is easy and intreasted to learn and create. Further this project is related of student and I am introducing to its circumstances so it service technology is under of the understand mine. Its technology is so interested and charming and easy to build and project is related of student and I am introducing to its technology is so interested and charming and easy to build to build a project by full PHP,HTML,CSS,MYSQI.

#### **1.3 Objectives:**

The objective of the web development is to handle the enter activity of a website. The software keeps all the information about the entirewebsite. The system contain database where all the data information will be store safely.

#### 1.4 Internship Goal:

First of all, I want to acqire knowledge and I want to be a successful web design and developer. I can create a brain respons web site this is relative achieves all the knowledge that it can be ready for the job after the interconnection . I may be ready for a company.

#### **1.5 Report Layout:**

Layout includes such things as the chapter objective details type of paper chosen, the margins, the line, the pagination and illustrations and references.

In report layout all chapter is condensed. I tried to summarize all the chapters. The summarization is given below:

#### Chapter 1:

I mention details about web development introduction. Objective. Objective include some facility about internship as save the time and resource, reduce the number of workers, reduce the work load, easy to search and record. Motivation to web development as inheritance, implement, object declare and so on opportunity.

#### Chapter-2:

Portray about temporary position undertaking like about organization ,IT administratons offered role in employement market and obligations.

#### Chapter-3:

contain entry level position jobs and duties like preparing attended, assigned responsibilities, work environment, using web improvement venture templets, performed errands with figure and notice task

#### Chapter-3:

Describe about internship outcomes of internship is problems and soluations like OOP understanding, view some component in frame And learning outcomes , challenges in the

### **CHAPTER-2**

### ORGANIZATION

Bangladesh is the making quick programs in it industry or it firm. There are meny mentionable IT organaizations in Bangladesh markert is making who has contributed significantly to the rise od IT sector in Bangladesh and talhasoft is the one of them .In principle Talha soft is one of the largest IT tranning center .Talha soft is largest one of the best outsourcing companies in Bangladesh.theirbessiness is an International market all over the world. Talha soft is an offshore production facilites providing digital and print and software development services to adversting agency and brands. In the chapter I discussion about the company overview,culture , business as well as all other informations.

Talha soft provided corporate training to suitable for your needs.Focasing on the people development is the highly required to bring the ultimate excellence and output for any organaizations.In a corporate training is for development and educations at the right time with big playoffs for the employer to increase productivity ,knowledge and loyalty. Talha soft is the leading It training provider of Mobile applications and web design and Microsoft applications and more course for individual and groups of ten or more operations.Talha soft provides corporate training to suit for just you need. Focusing on the people development is highly required to bring the ultimate to bring excellence and output for any organaizations .our corporate training ifs for development and education at the rigt time with big playoffs for the employer to increase productivity knowledge and loyality.[2]

Address: Flat #4A (3rd Floor), House #51/A/3, West Rajabazar, Panthapath, Dhaka 1215

#### 2.1 IT Services Offered

#### 2.2.1 Fixed Price System Develop

TalhaSoft perform program similarity test (in significant program) we will ensure your site with each task.

#### 2.2.2 Web design & Development

Having your website designed and built professionally will try our best developer and improve your company image and display force your brand.

#### 2.2.3 Website Optimization

Web site optimization is very important in a web page.TalhaSoft understand the importance of website optimization.

#### 2.2.4 Pay Roll Software

TalhaSoft offers site arranging, innovative plan for your business executions.

#### 2.2.5 Dedicated Support Team:

Your business is important to us and we want to make sure that you are fully satisfies our work. Our team try to best work to your product.

#### 2.2.6 Installation & Technical Manuals:

TalhaSoft offer website planning, creative design for your business implementations.

#### 2.2.7: Business Consulting:

As the business consultants, you can assess a it firm's need to suggest products that will fit the best of us. You can then work within them on a plan to Implement those productions.

#### 2.2.8: Emergency Technical Supports:

Sometimes ,your computers stops working or hung the pc and it's nusisnance .Sometimes your computer stops working and it contains an assignment or presentation you absolutely need by tomorrow or in three hourse time and you will pay of any amount of money to get that file as back again.If you can offer a super fast turnaround for a preminum price , you will be surprised how many customers you will get for this services. When computers breaks it is always when something is needed urgently.Then get sa company or persons back back up and running and they will be happy to pay for premium fee for the company.

#### 2.2.9: Training Courses :

And now that are recommended a particuller suite of products for a business, everyone in the company is going to needed some from of training to get them up to send the message. Getting into training can be a great way to improved profits because it usually ha a higher rate per hour than general services in our company.

#### 2.3.2 Website Technical Support:

Technologies Languages C++ ,ASP, NET, JAVA, PHP, PERL, JAVASCIPT, AJAX,XHTML,CSS,JAVAEE DATABASE SYSTEMS My SQL, Doctrine Hibernate,CMS

### **CHAPTER-3**

### TASK, PROJECTS AND ACTIVITES

#### 3.1 Daily Task and Activities:

First time internee activity, the first task I was given to get familiar activity with the code. I had to try the code and understand how it structured. Every day they give me some problems. Every job can do solve the problems in short time but they could take me more time solve the problem.

Then I gained trust, they give me basic problem and I can solve this problems. However, I'm sure that it depends helpful in future in my working life.

#### 3.2 Events and Activities:

Every intern candidate wish to work in open field. I also attend in some event in this company. Intern assist in the planning and development of activities and materials designed as well as assisting with events. Internship activities is very important in their professional and training.

#### 3.3 Project Task and Activities:

Tasks are associated with projects while activities can be using in my career .the activites either aone or in conjunction with projects and tasks.that is you can be allowed to enter time against booth an activity and a task

Tasks are associated with projects, while activities can be used either alone or in conjunction with projects and tasks. That is, you can be allowed to enter time against both an activity and a task. In the system that track time againesproject ,activities can be used for function that are common to multipulateproject .for the example , a consulting company carries out budgeting and design and desting the code. They could choose to make each of these function an activites. In that case each of these function would n]be available for each project, without project manager having to create a project or task for us, under each project.

#### **3.4 Challenges:**

There are many type of challenges have to face in web development. In this time web are becoming a range as more and more brand. So a developer chose the attractive design and work it completely. Other challenge is syntax error. A developer to find the error and solve the problems. It is difficult to solve a developer but the problem find out the developer and solve it.

#### **Projects Activities**

#### 3.4.1 Using Web DESGIN Project Templates

A website template is a pre-designed webpage or set of html web pag that pages that anyone can use to my templates their own text content and images into to create a websites.Usually built with html and css code ,website templates allow anyone to setup a website without having a professional web developer or designer , although many devolopers do to use website templates to create sites for their cliants. This allows anyone can access the website in the pages of templates .

In the case of all website templates each design we offer is a self contained downloadable complete websites that you can use to plug-in your text and image content with little or editing of the layout of the design elements.

The list above contains the main categories of the templates associated with design the website templates.there are some which due to their specific usage are not so popular. Front pages templates, Dreamweaver templates and Web Pages details.

1.Home Page

2.Story Page

3.Ordering Page

4.Menu Page

5. Contract Information Page

**Home Page**: Home Page will consist of screen were one can browse though the website .The following figure shown in figure 3.4

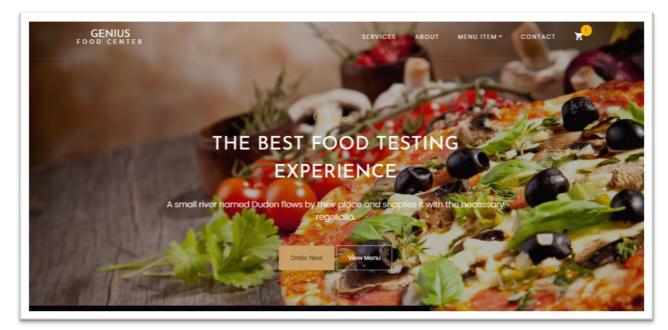

Figure: Home page

Story page: The webpage all story are given bleow in this story page . The following figure shown in figure 3.5

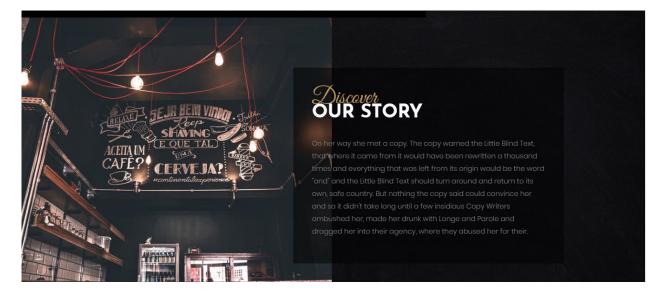

Figure: 3.5 Story page

**Ordering page:** Every customer can order by this page and administrative can update all product and product price. The following figure shown in figure 3.6.

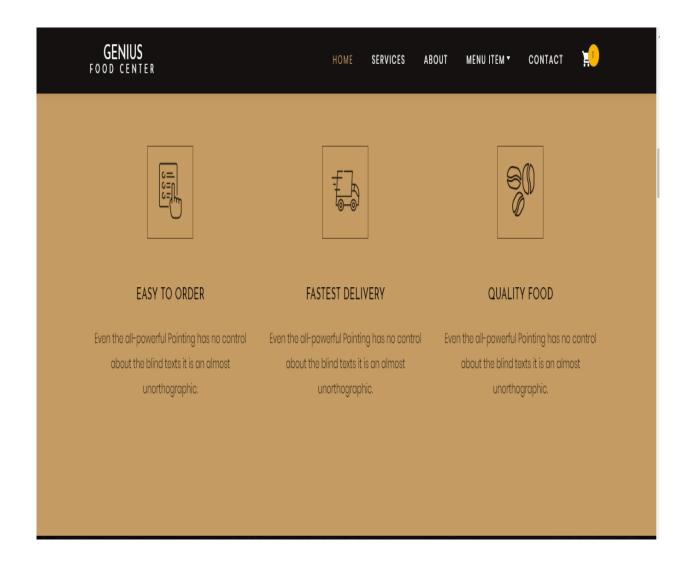

Figure: 3.6 Ordering page

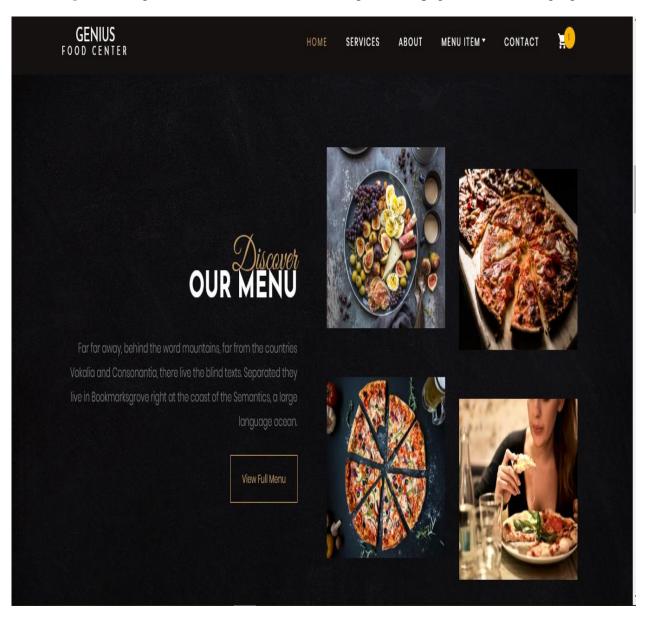

Menu Page: The Organization all Products menu are given this page . The following figure shown in figure 3.7.

Figure: 3.7 Menu page

**Contact Information Page**: All customer can contact very easly because here given all input text. The following figure shown in figure 3.8

| GENIUS<br>FOOD CENTER                                      | HOME SER     | VICES ABOUT | MENU ITEM ¥ | CONTACT | X) |
|------------------------------------------------------------|--------------|-------------|-------------|---------|----|
|                                                            |              |             |             |         |    |
| Contact Information                                        | Your Name    | Your E      | Email       |         |    |
| <b>Address:</b> Green Road,<br>Panthopath,Dhaka,Bangladesh | Subject      |             |             |         |    |
| Phone: +88 01755 2361 32                                   | Message      |             |             |         |    |
| <b>Email:</b> Jibonmali900@gmail.com                       |              |             |             |         |    |
| Website: GiniusFood.com                                    |              |             |             |         |    |
|                                                            | Send Message |             |             |         |    |
|                                                            |              |             |             |         |    |
|                                                            |              |             |             |         |    |

Figure: 3.8 Contact Information page

### **CHAPTER 4**

### COMPETENCIES AND SMART PLAN

#### 4.1 Competencies Earned:

It is great that you understood what languages it takes to build Web Applications.HTML and CSS knowledge is important. You can cover the basic Pretty easily following courses like talhasoft or any one in other training centre.I learned better Knowledge in Web design and Development in HTML,CSS,BOOTSTRAP,JAVASCRIPT.

#### **1.Basic HTML:**

-Tags, Element, Attributes, Paragraphs, Headlines, Line Breaks, Horizontal rule, lists, Table, Color codes, Font, Text Linking, Email, Images, Background, Comments, Meta, Media

#### HTML Forms

-Input, Text Fields, Password, Checkbox, Combo box, Text area, Buttons

#### 2.Basic CSS:

-Selector, Inline, Class, Id, Background, External, font,text, Padding, margin, border, list, hovering and etc.

-Border-radius, Opacity, layers, position, float, display, gradient, and multiple-column, dropdown menu, Template design and etc.

#### **3.BOOTSTRAP 4:**

-Grid system, typography, table, forms, buttons, images, dropdown, button group, alert, collapse, navbar, forms pagination and etc.

#### **4.JAVASCRIPT:**

-syntax, enable, location, operator, variables, confirm, pop us, date, print, string, events .

#### **5.PHP Basic:**

-If, else, while, do while, for loops, functions, array, switch.

#### 4.2 Smart Plan

- 4.2.1 Set your propose and goals
- 4.2.2 Create a budget
- 4.2.3 Assign roles
- 4.2.4 Create a content strategy
- 4.2.5 Structure your Website
- 4.2.6 Create a mock-up
- 4.2.7 Start designing

4.2.8 Test it out

4.4.9 Maintain your site

#### 4.3 Reflections:

Today, design and development is the developing by leaps and bounds and changes in my style are happening almost daily. A huge impact on design comes from inspiriatonsborades. When in few years past a designer showed his creation to his granny he noticed he had an the designer was satisfied.

A experiential learning and internships, the real experience comes after the work. When I have to an opportunity to think about what I see and experienced.[3]

### CHAPTER -5

### **CONCLUTION AND FUTURE SCOPE**

#### **5.1 Discussion**

If I could not create a complete website, but hopefully it will be ready before the final diefense, it is not a report, it is a challenge. This report tries to examine various issues that arise while building a website. It is important to highlight a website are not simple software artifacts. Masterning the necessary software skills and tools to build a website are not gurantee its success. For this reasons following the guidline and advice of my supervising professor this report focus on many other cghallanges. The decisions on how the websites will be build depend on the results of the problem investigation. Since they will play a major role into describing the specific user requirement for the software .Fainally an attempt will be made a full web site you can known good experience all coding languages. But I cant complete all the langueges.[4]

### 5.2 Conclusion:

As a conclusion .I can say that this internship was a better experience.I also learned the values and importance of this It Training center and experienced that this is much superior than most of the other field during any training. And I am more confident and more likely to do any work now in It firm.Gain my technical skills and I also personally benifited. We can see millions of web site built with PHP and MYSQL. I learn to live in a different environment. I develop more independent in work and also in everyday life. I think I colud do more things than I thought like learning new things by myself. The web application site a huge opportunities available we can work in this field. A experience person can easily get a job and he can freelanching in online companies. I must say that tis experience will prove of my self an objective in my career in the software firm.[5]

### **5.3 Future Scopes:**

Web Applications is a promising career opportunity which displays immense scope for interested candidates Although or I have no previous work experience.But I hope I can find a good job after this Internship. My future scopes to work a IT company can work as a web designer and developer.As a career opportunity is the IT or software firm.And Clients interested in getting their online presence established are approaching the software giants to get their web site designed.

### REFERENCE

[1] https://www.w3.org/standards/webdesign/htmlcss

#### [2] http://talha.com.bd/

[3]

.https://www.bls.gov/ooh/computer-and-informations-technology/home.html

[4]

.https://www.replicon.com/help/what-is-an-activity-and-how-is-it-different-from-a-task/

[5.]

www.quora.com

# Web Design 1

| ORIGIN | ALITY REPORT                           |                             |                           |                |        |
|--------|----------------------------------------|-----------------------------|---------------------------|----------------|--------|
|        | 2%<br>ARITY INDEX                      | <b>16%</b> INTERNET SOURCES | <b>0%</b><br>PUBLICATIONS | 18%<br>STUDENT | PAPERS |
| PRIMAF | RY SOURCES                             |                             |                           |                |        |
| 1      | Submitte<br>Student Paper              | d to Daffodil Inte          | rnational Unive           | ersity         | 14%    |
| 2      | www.talh                               | atraining.com               |                           |                | 3%     |
| 3      | Submitte<br>Commer<br>Student Paper    | d to Softwarica C<br>ce     | College of IT &           | E-             | 1%     |
| 4      | Submitte<br>Student Paper              | ed to Eastern Me            | diterranean U             | niversity      | 1%     |
| 5      | Submitte<br>Universit<br>Student Paper | d to Manchester<br>y        | Metropolitan              |                | 1%     |
| 6      | www.slid                               | eshare.net                  |                           |                | 1%     |
| 7      | dspace.c                               | laffodilvarsity.edu         | ı.bd:8080                 |                | 1%     |
| 8      | dspace.li                              | brary.daffodilvars          | sity.edu.bd:808           | 60             | <1%    |

Exclude quotes Of f

Exclude matches Off

Exclude bibliography Of f

Exclude quotes Of f Exclude bibliography Of f